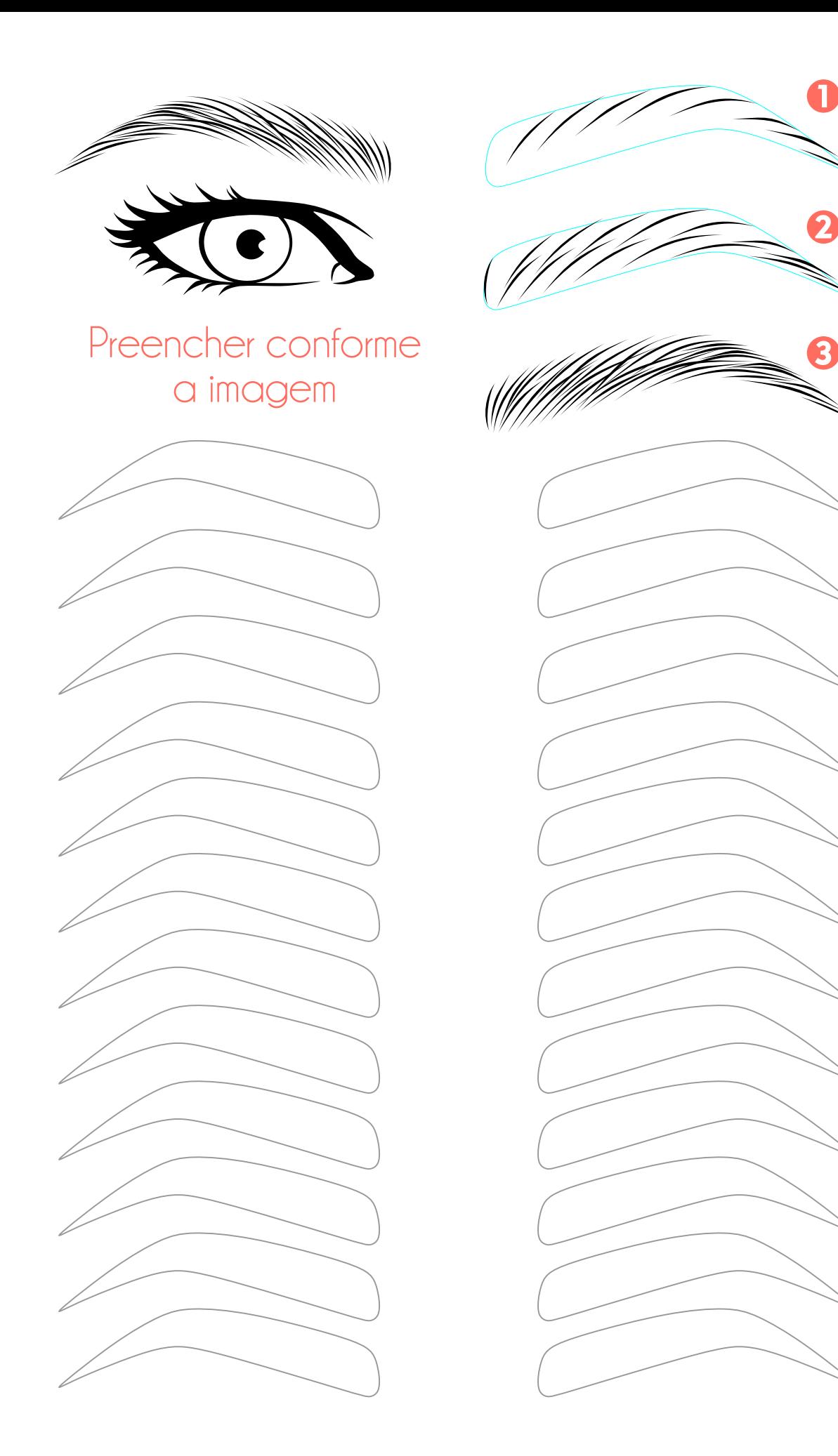

**Dermocamplg.** 

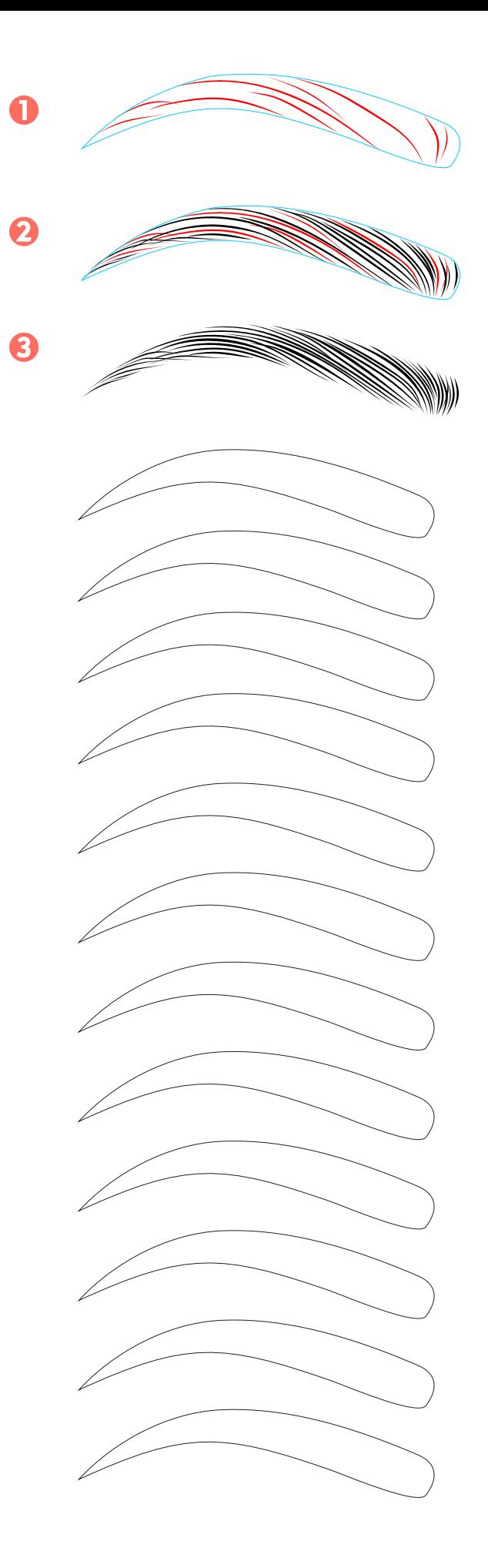

## Preencher conforme a imagem

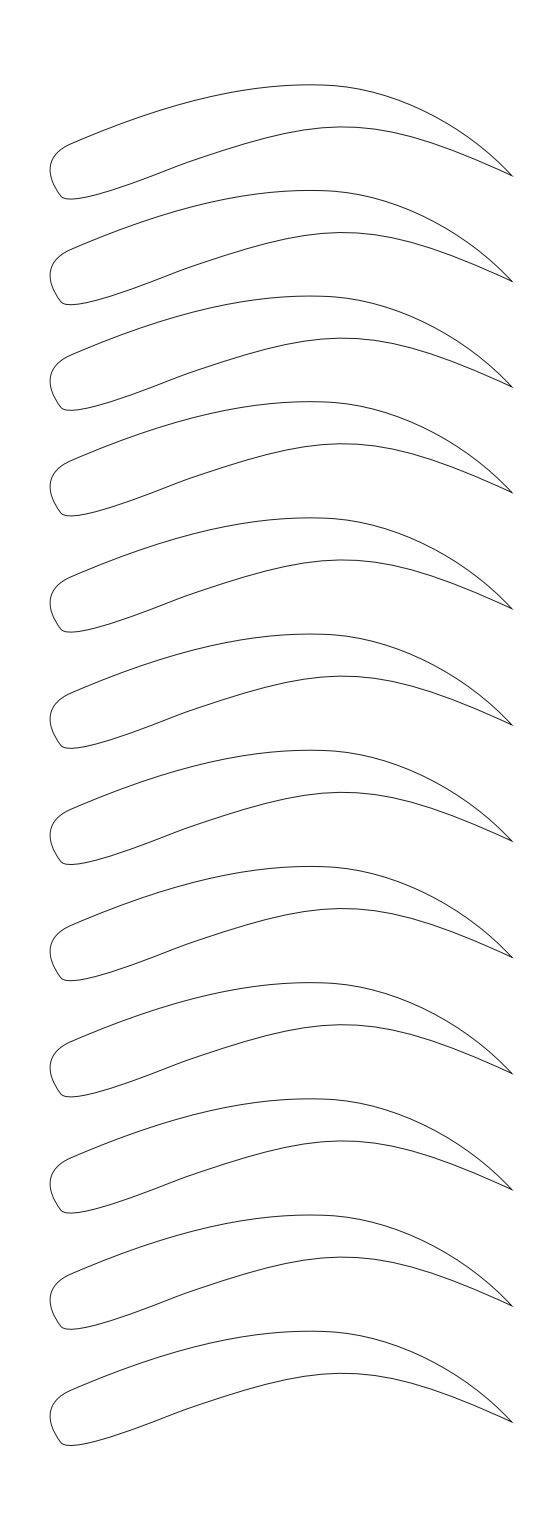

**Dermocamp**&

Esses moldes são baseados em dicas e trabalhos compartilhados<br>em nosso grupo do facebook "Micropigmentação-Brasil",<br>são apenas dicas e não regras absolutas de como realizar<br>os fios, o material é fornecido gratuitamente pel

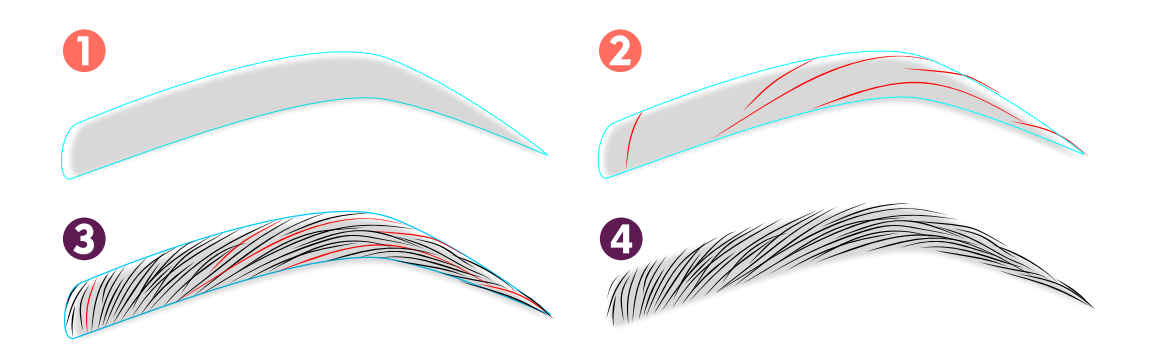

## Preencher conforme a imagem

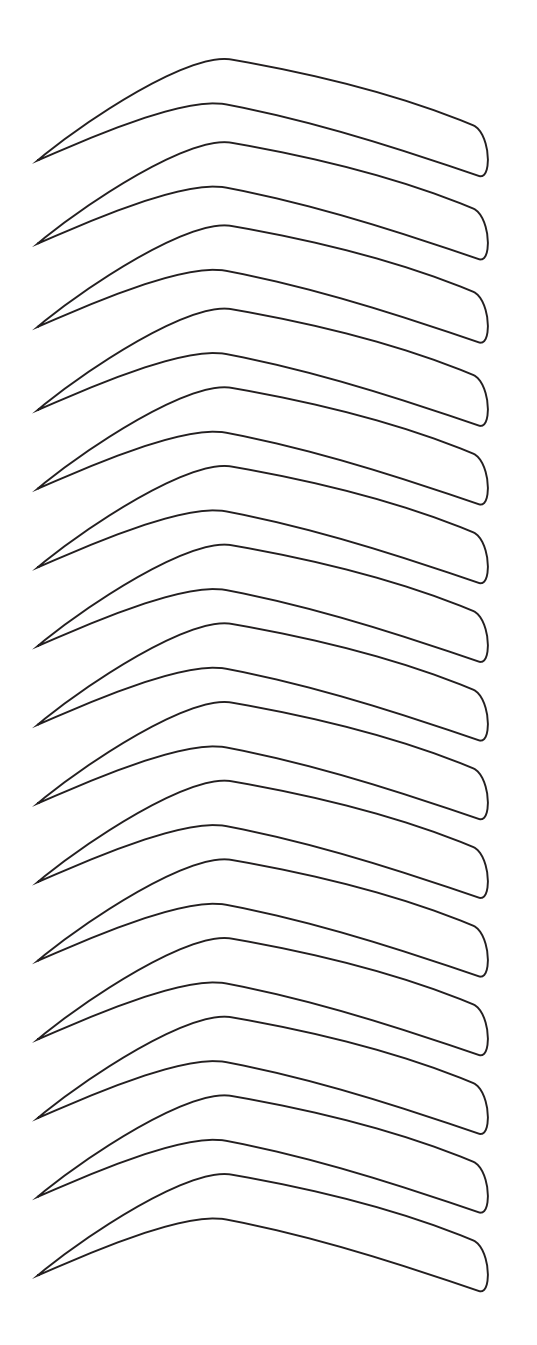

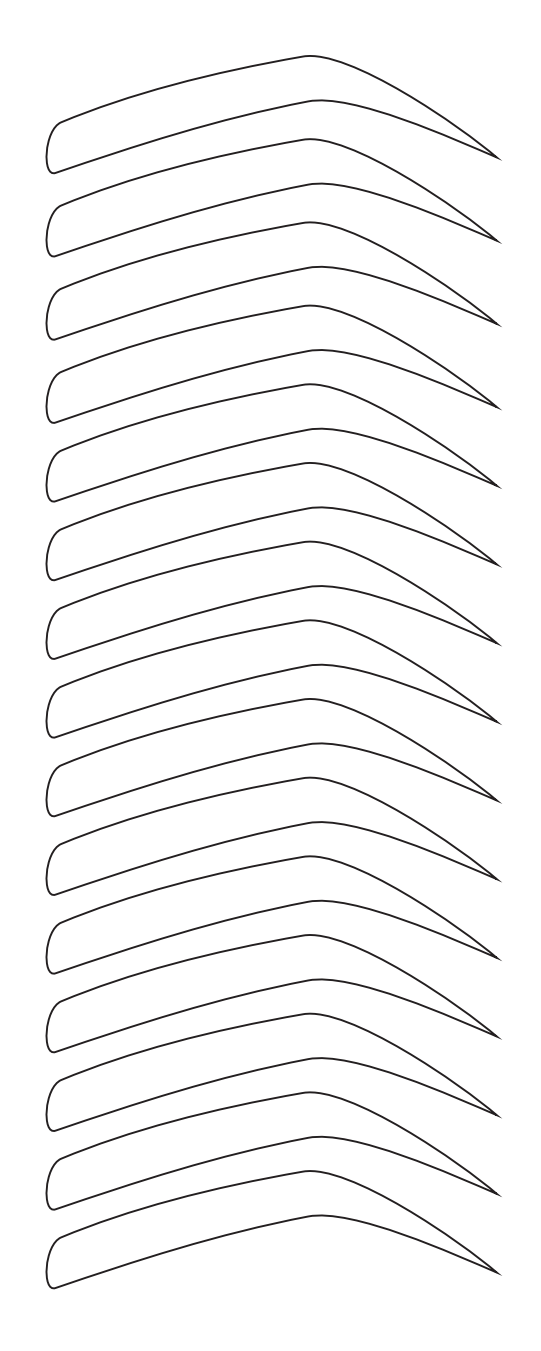

**Dermocamp®** 

Esses moldes são baseados em dicas e trabalhos compartilhados<br>em nosso grupo do facebook "Micropigmentação-Brasil",<br>são apenas dicas e não regras absolutas de como realizar<br>os fios, o material é fornecido gratuitamente pel

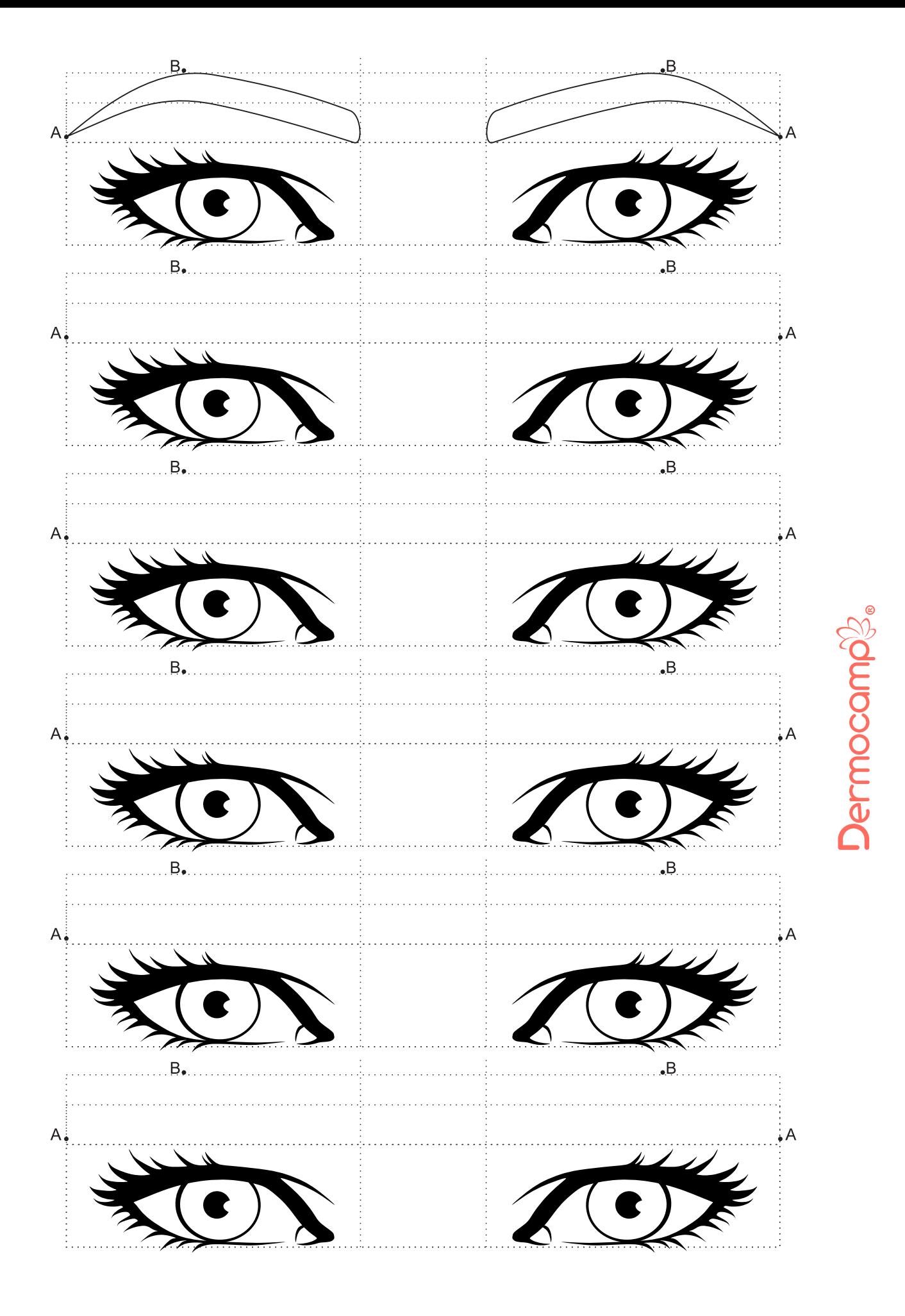

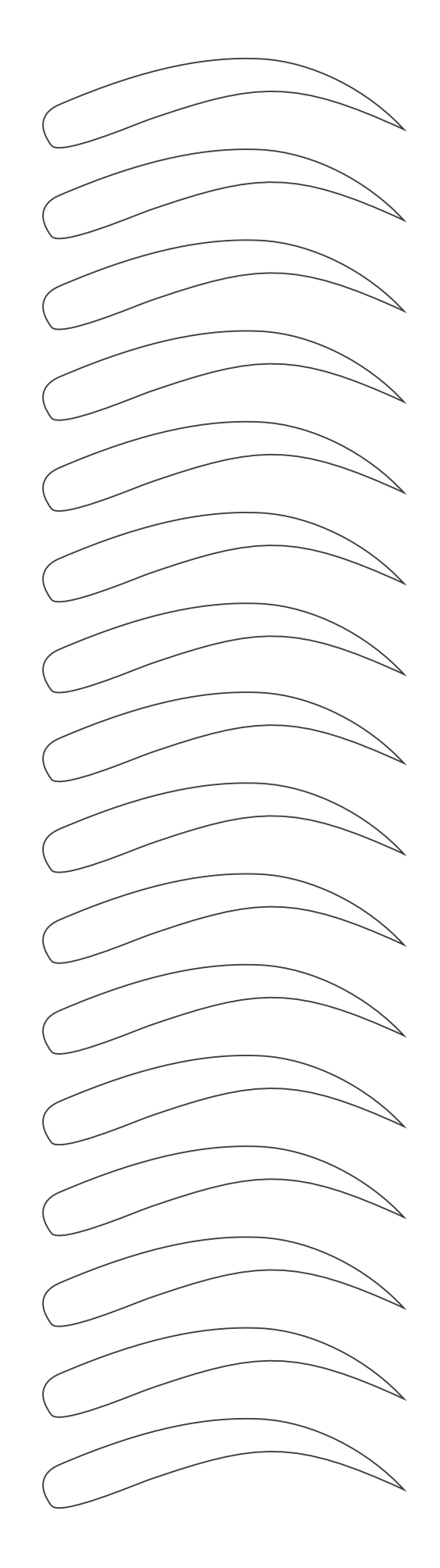

**Dermocamp**g.

Esses moldes são baseados em dicas e trabalhos compartilhados<br>em nosso grupo do facebook "Micropigmentação-Brasil",<br>são apenas dicas e não regras absolutas de como realizar<br>os fios, o material é fornecido gratuitamente pel

**Dermocamp**g.

Esses moldes são baseados em dicas e trabalhos compartilhados<br>em nosso grupo do facebook "Micropigmentação-Brasil",<br>são apenas dicas e não regras absolutas de como realizar<br>os fios, o material é fornecido gratuitamente pel

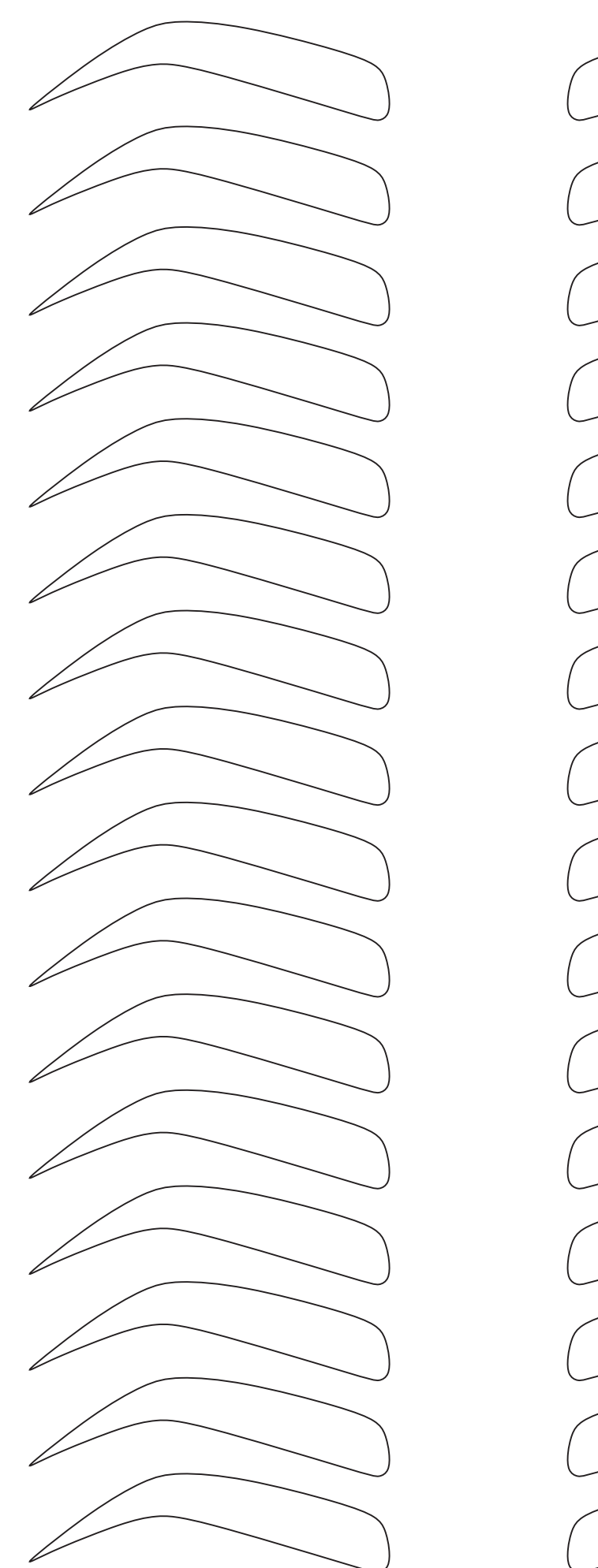

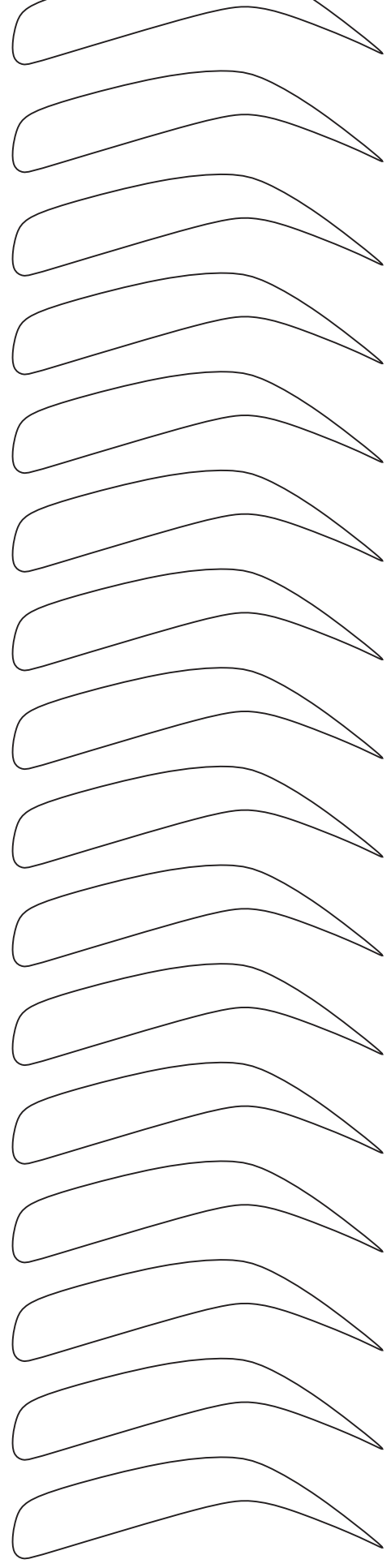

 $\epsilon$ 

Dermocamp

Esses moldes são baseados em dicas e trabalhos compartilhados<br>em nosso grupo do facebook "Micropigmentação-Brasil",<br>são apenas dicas e não regras absolutas de como realizar<br>os fios, o material é fornecido gratuitamente pel

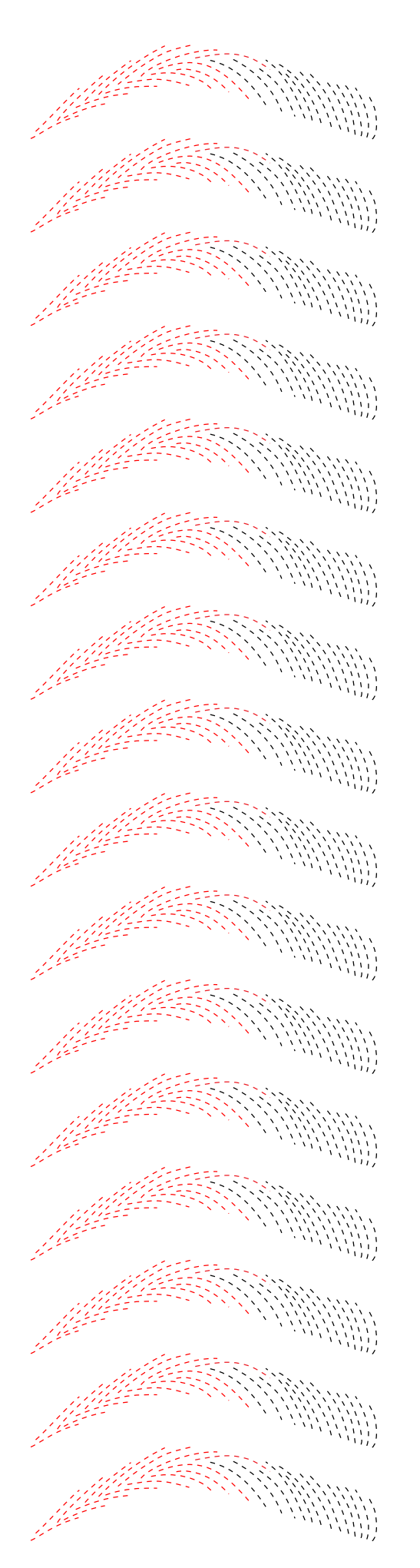

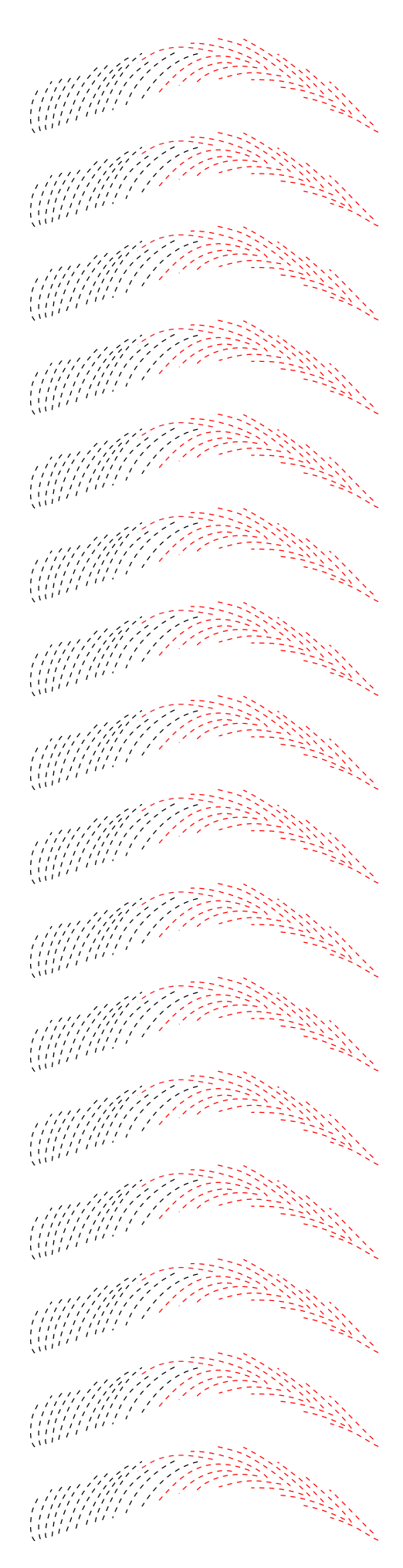

## **Dermocamp**&

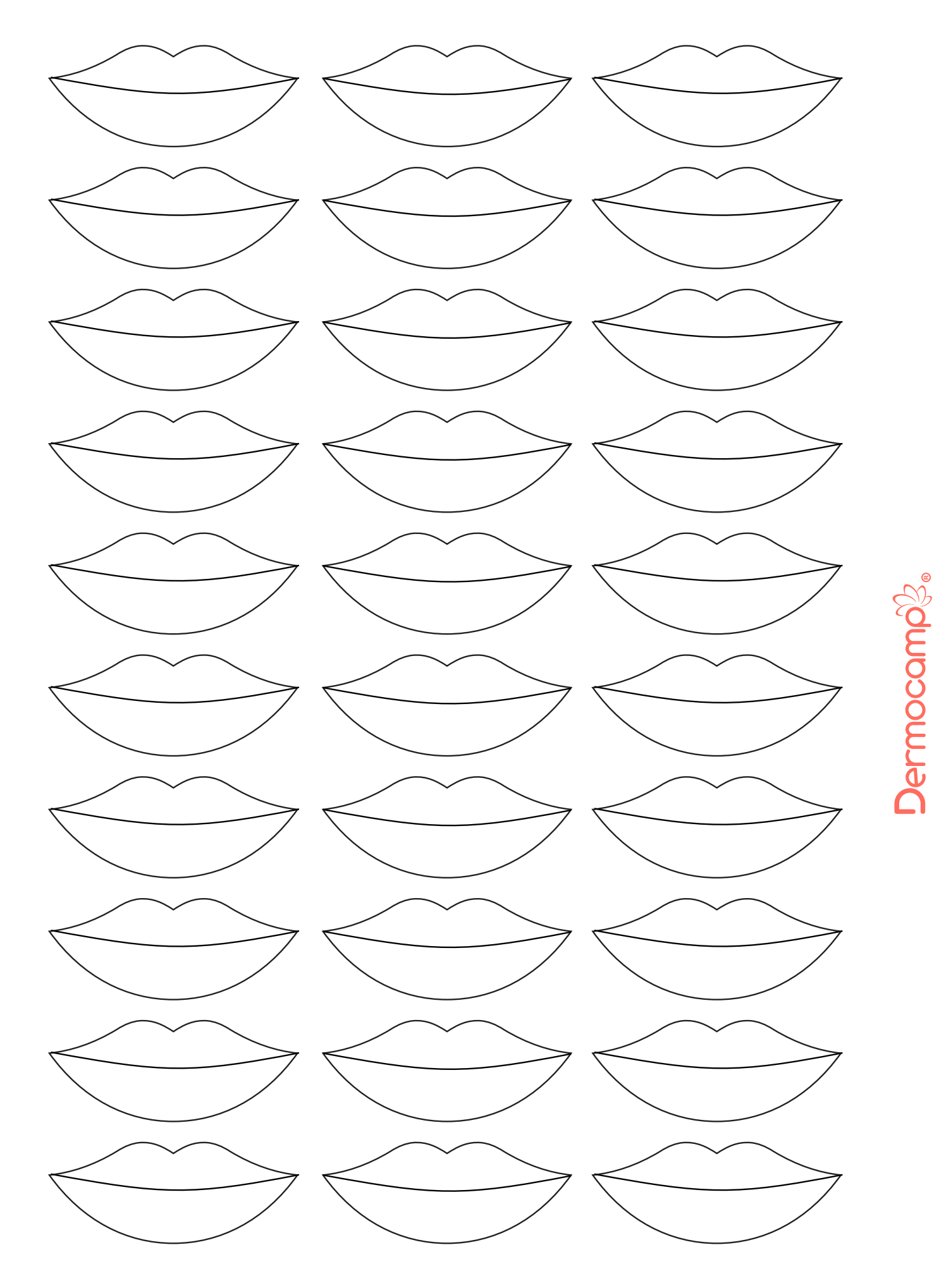

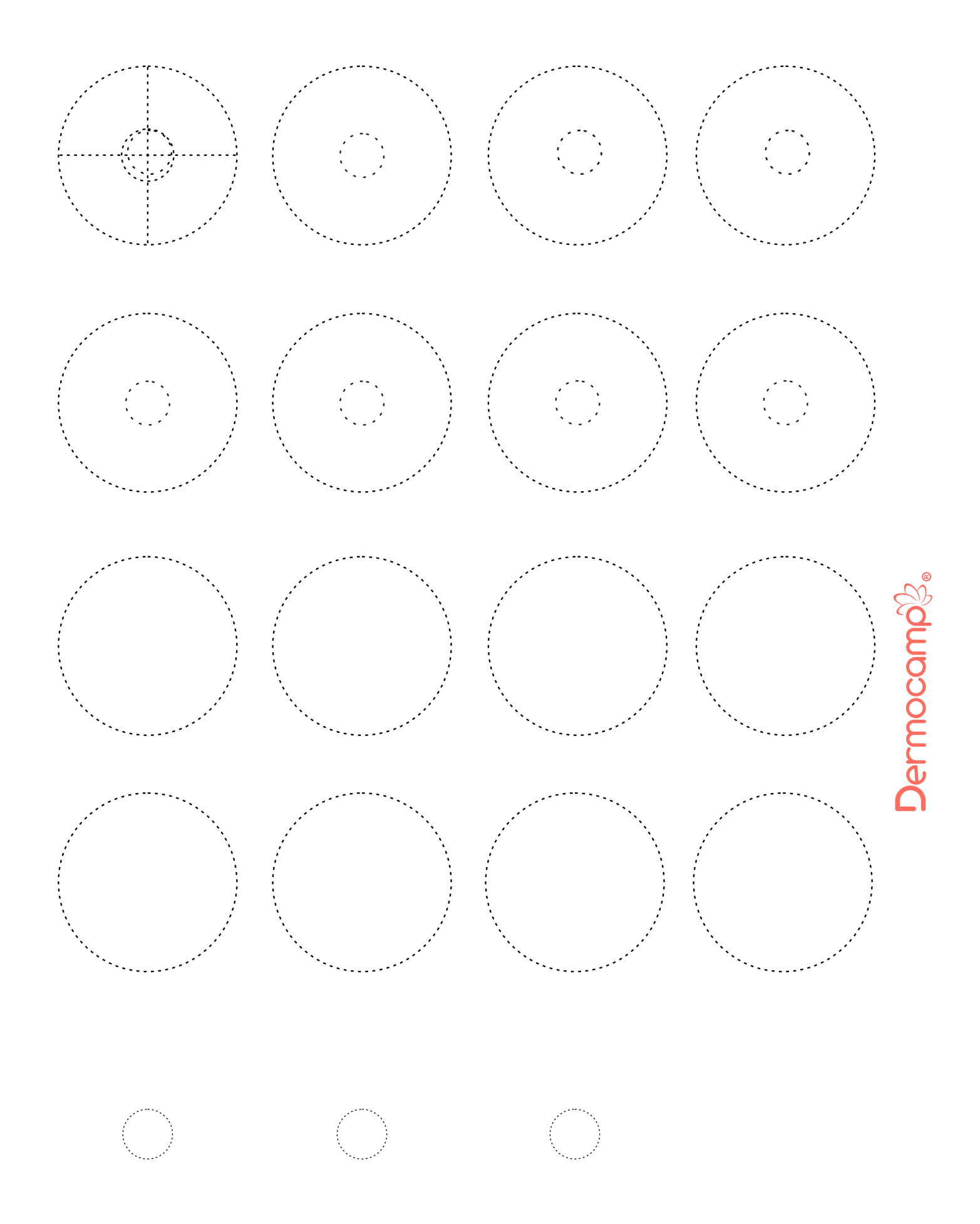

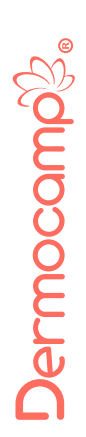